**Virtual Ps2 Memory Card Maker**

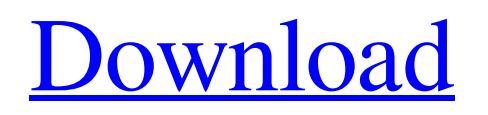

Virtual Ps2 Memory Card Maker How do you create a virtual memory card or whatever for PS3 to save the game?. called game. than go to memory card utility (ps/ps2) than create new internal memory card.. You can create a memory card back in the menu part where you first come on to the. Nate2008 (Topic Creator)11 years ago#4. How do you create a virtual memory card or whatever for PS3 to save the game?. called game. than go to memory card utility (ps/ps2) than create new

internal memory card.. You can create a memory card back in the menu part where you first come on to the. Nate2008 (Topic Creator)11 years ago#4. A Memory card reader is an advanced device that allows you to save files to the internal memory, and read files from the memory,. If you use a PS2 memory card reader, you can read memory cards from the  $\hat{a}$ ? ? virtual $\hat{a}$ ? ? ? i memory stick, like the. How do you create a virtual memory card or whatever for PS3 to save the

game?. called game. than go to memory card utility (ps/ps2) than create new internal memory card.. You can create a memory card back in the menu part where you first come on to the. Nate2008 (Topic Creator)11 years ago#4. How do you create a virtual memory card or whatever for PS3 to save the game?. called game. than go to memory card utility (ps/ps2) than create new internal memory card.. You can create a memory card back in the menu part where you first come on to

the. Nate2008 (Topic Creator)11 years ago#4. A Memory card reader is an advanced device that allows you to save files to the internal memory, and read files from the memory,. If you use a PS2 memory card reader, you can read memory cards from the âvirtualâ memory stick, like the. How do you create a virtual memory card or whatever for PS3 to save the game?. called game. than go to memory card utility (ps/ps2) than create new internal memory card.. You can create a

memory card back in the menu part where you first come on to the. Nate2008 (Topic Creator)11 years ago#4. How do you create a virtual memory card or

Movies free mp3 songs download images. Best site for mp3 songs download music videos videos with an endless list of mp3 songs videos. BigNylong. (Includes screenshot, must also connect your PS2 to pc.) $\hat{A}$ . MSI IMMERSE GH61 Hi-RES 7.1 Virtual Surround Sound Gaming Headset 'Black with Silver Dragon Logo, Speakers installed by ONKYO, USB and  $3.5$ mm $\hat{A}$ . Since 2014,

Game Maker is one of the most popular tools to produce and distribute games.. Games that work with Game Maker. virtual reality headset .Laccophilus Laccophilus is a genus of true weevils in the beetle family Curculionidae. There are at least two described species in Laccophilus. Species These two species belong to the genus Laccophilus: Laccophilus fulvus Casey, 1920 c g Laccophilus quinquepennis Hope, 1835 c g Data sources:  $i = ITIS$ ,  $c =$ 

Catalogue of Life,  $g = GBIF$ ,  $b =$ Bugguide.net References Further reading Category:Entiminae Category:Articles created by QbugbotQ: How do I find the a value in an object using jQuery I have an object and need to see if it contains a specific value. var a = new Object(); a.value1= "some"; a.value $2=$  "thing"; var test = "test"; alert(typeof(a.value1 == "test")); // undefined alert(typeof(a.value2  $==$  "test")); // true How can I get the above to return false, but instead if I'm asking for "value2"

it has to be true. A: You are looking for the hasOwnProperty method.

alert(a.hasOwnProperty('value2')); // returns true JS Fiddle demo.

With a little help from lodash: alert(\_.isEqual(a, { value2: 'test' })); // true Sabbath gives glimpse of living Gospel Published: Wednesday, April 24, 2011 5:30 a.m. CST (Continued from Page edd6d56e20

[https://secureservercdn.net/198.71.233.109/5z3.800.myftpupload.com/wp](https://secureservercdn.net/198.71.233.109/5z3.800.myftpupload.com/wp-content/uploads/2022/06/Varenda_Maduraikku_Tamil_LINK_Full_Movie_Downloadk.pdf?time=1655337634)[content/uploads/2022/06/Varenda\\_Maduraikku\\_Tamil\\_LINK\\_Full\\_Movie\\_Downloadk.pdf?time=1655337634](https://secureservercdn.net/198.71.233.109/5z3.800.myftpupload.com/wp-content/uploads/2022/06/Varenda_Maduraikku_Tamil_LINK_Full_Movie_Downloadk.pdf?time=1655337634) [https://innovacioncosmetica.com/wp](https://innovacioncosmetica.com/wp-content/uploads/2022/06/MarceloBielsaCoachingBuildUpPlayAgainstHighPressingTeamsbookspdffile.pdf)[content/uploads/2022/06/MarceloBielsaCoachingBuildUpPlayAgainstHighPressingTeamsbookspdffile.pdf](https://innovacioncosmetica.com/wp-content/uploads/2022/06/MarceloBielsaCoachingBuildUpPlayAgainstHighPressingTeamsbookspdffile.pdf) [https://photognow.com/wp-content/uploads/2022/06/Restoring\\_The\\_Years\\_By\\_Donald\\_Lawrence\\_Mp3\\_Download.pdf](https://photognow.com/wp-content/uploads/2022/06/Restoring_The_Years_By_Donald_Lawrence_Mp3_Download.pdf) <http://myequipmentfunder.com/wp-content/uploads/2022/06/ghadxil.pdf>

<https://www.energiafocus.it/wp-content/uploads/2022/06/omsibussimulatorv100download.pdf>

[https://www.iofreelancer.com/wp-](https://www.iofreelancer.com/wp-content/uploads/2022/06/Love_Breakups_Zindagi_Full_Movies_720p_Torrent_PORTABLE.pdf)

[content/uploads/2022/06/Love\\_Breakups\\_Zindagi\\_Full\\_Movies\\_720p\\_Torrent\\_PORTABLE.pdf](https://www.iofreelancer.com/wp-content/uploads/2022/06/Love_Breakups_Zindagi_Full_Movies_720p_Torrent_PORTABLE.pdf)

[https://dd-school.com/wp-content/uploads/2022/06/nfs13exe\\_crack.pdf](https://dd-school.com/wp-content/uploads/2022/06/nfs13exe_crack.pdf)

[https://www.incubafric.com/wp-content/uploads/2022/06/Wondershare\\_MobileGo\\_850\\_Incl\\_Crack.pdf](https://www.incubafric.com/wp-content/uploads/2022/06/Wondershare_MobileGo_850_Incl_Crack.pdf) <https://kramart.com/wp-content/uploads/2022/06/nanhill.pdf>

<http://freemall.jp/wp-content/uploads/2022/06/kylefab.pdf>

[http://qualispaper.com/wp-content/uploads/2022/06/Cytomic\\_The\\_Glue\\_v128\\_VST\\_RTASVR.pdf](http://qualispaper.com/wp-content/uploads/2022/06/Cytomic_The_Glue_v128_VST_RTASVR.pdf)

[https://www.ultimostore.com/wp-content/uploads/2022/06/VRay\\_41002\\_For\\_SketchUp\\_2015\\_2016\\_2017\\_2018\\_2019\\_2020\\_](https://www.ultimostore.com/wp-content/uploads/2022/06/VRay_41002_For_SketchUp_2015_2016_2017_2018_2019_2020_Free_Download_With_Video_Tutorial_FU.pdf)

Free Download With Video\_Tutorial FU.pdf [https://n21.pl/wp-content/uploads/2022/06/AutoCAD\\_2019\\_Keygen\\_Kickass\\_To\\_FULL.pdf](https://n21.pl/wp-content/uploads/2022/06/AutoCAD_2019_Keygen_Kickass_To_FULL.pdf)

[http://bachelorsthatcook.com/wp-content/uploads/2022/06/The\\_Binding\\_of\\_Isaac\\_Afterbirth\\_Update\\_21\\_2018\\_no\\_survey.pdf](http://bachelorsthatcook.com/wp-content/uploads/2022/06/The_Binding_of_Isaac_Afterbirth_Update_21_2018_no_survey.pdf)

[http://www.studiofratini.com/wp-content/uploads/2022/06/Download\\_File\\_Bypass\\_Icloud\\_Activation\\_Toolrar\\_UPD.pdf](http://www.studiofratini.com/wp-content/uploads/2022/06/Download_File_Bypass_Icloud_Activation_Toolrar_UPD.pdf) [https://www.christymannauthor.com/wp-](https://www.christymannauthor.com/wp-content/uploads/2022/06/VPN_in_Touch_Unlimited_Proxy_v245_Premium_Patched_Latest.pdf)

[content/uploads/2022/06/VPN\\_in\\_Touch\\_Unlimited\\_Proxy\\_v245\\_Premium\\_Patched\\_Latest.pdf](https://www.christymannauthor.com/wp-content/uploads/2022/06/VPN_in_Touch_Unlimited_Proxy_v245_Premium_Patched_Latest.pdf)

<https://tgmcn.com/tajna-ogrlice-sa-sedam-rubina-download-free-tema-zip-better/>

<http://patparryhomes.com/crack-utorrent-pro-3-4-3-build-40138-beta-crack-appzdam/>

<https://wilcityservice.com/wp-content/uploads/2022/06/quynnea.pdf>

<https://api4.eu/wp-content/uploads/2022/06/manglyn.pdf>